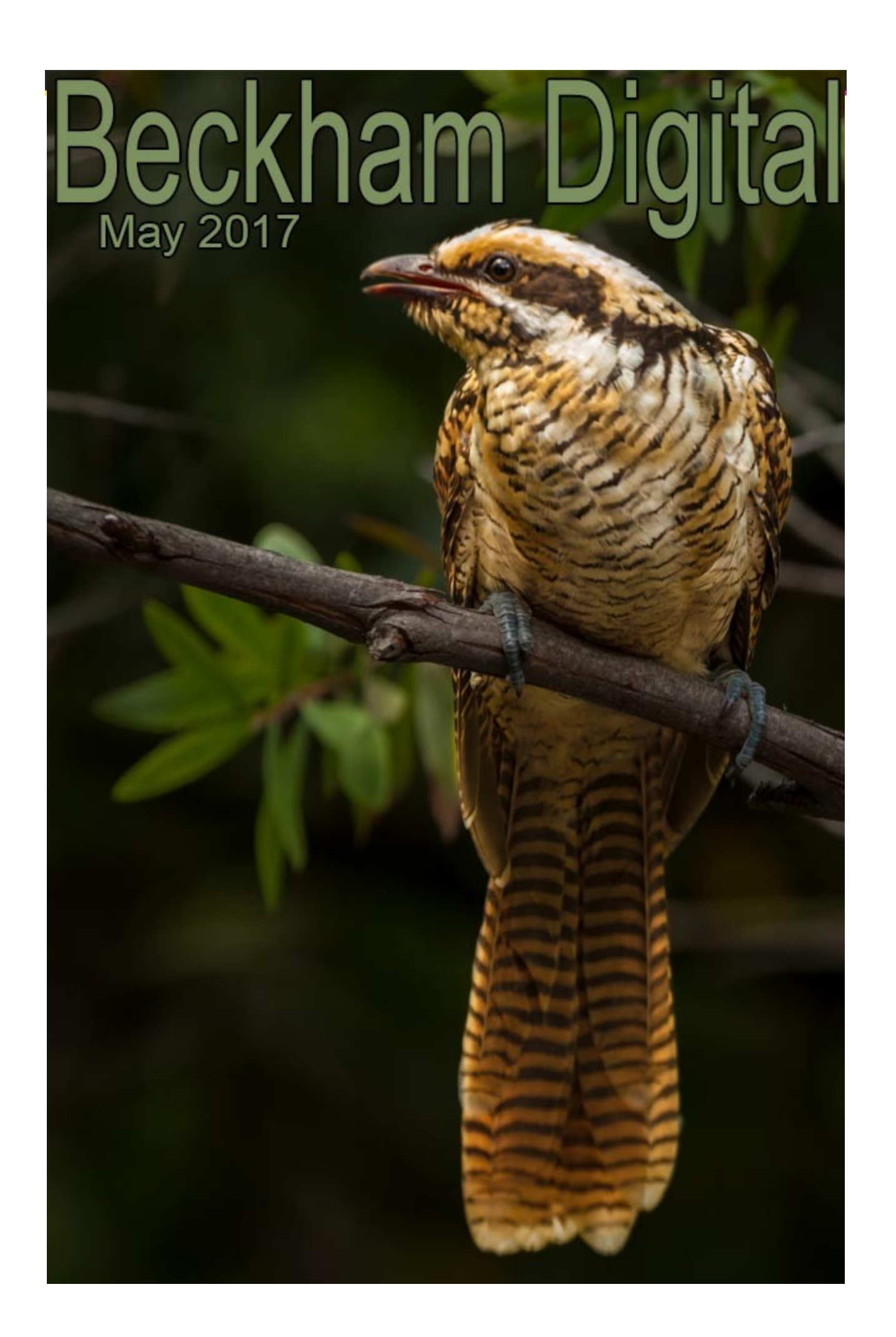

# **Cover image – Eastern Keol by Carol Beckham**

The cover image is one of the images captured while away on our recent trip south. This is a frame filling shot, not an image that has been heavily cropped. We were in Leura in the Blue Mountains and the birds were in the trees close to the veranda of where we were staying.

We had long lenses, tripods and reasonable comfort, meaning we could retreat back inside the property when the birds were not close. (and have a beer) However, we still had some technical problems to overcome. The quality of the light was perfect, but the quantity of light left a lot to be desired. It was so dark shooting into the rainforest, that we had to use 800-1600iso just to be able to achieve a reasonable shutter speed. With 400mm zooms at  $250<sup>th</sup>$  of a second, a tripod is still necessary.

The cover shot of the Keol was taken from a tripod with  $80^{th}$  @ f5.6 – 800iso. Canon 5D MK2 with a 100-400 zoom set at 310mm. It's a large bird, the size of a Crow

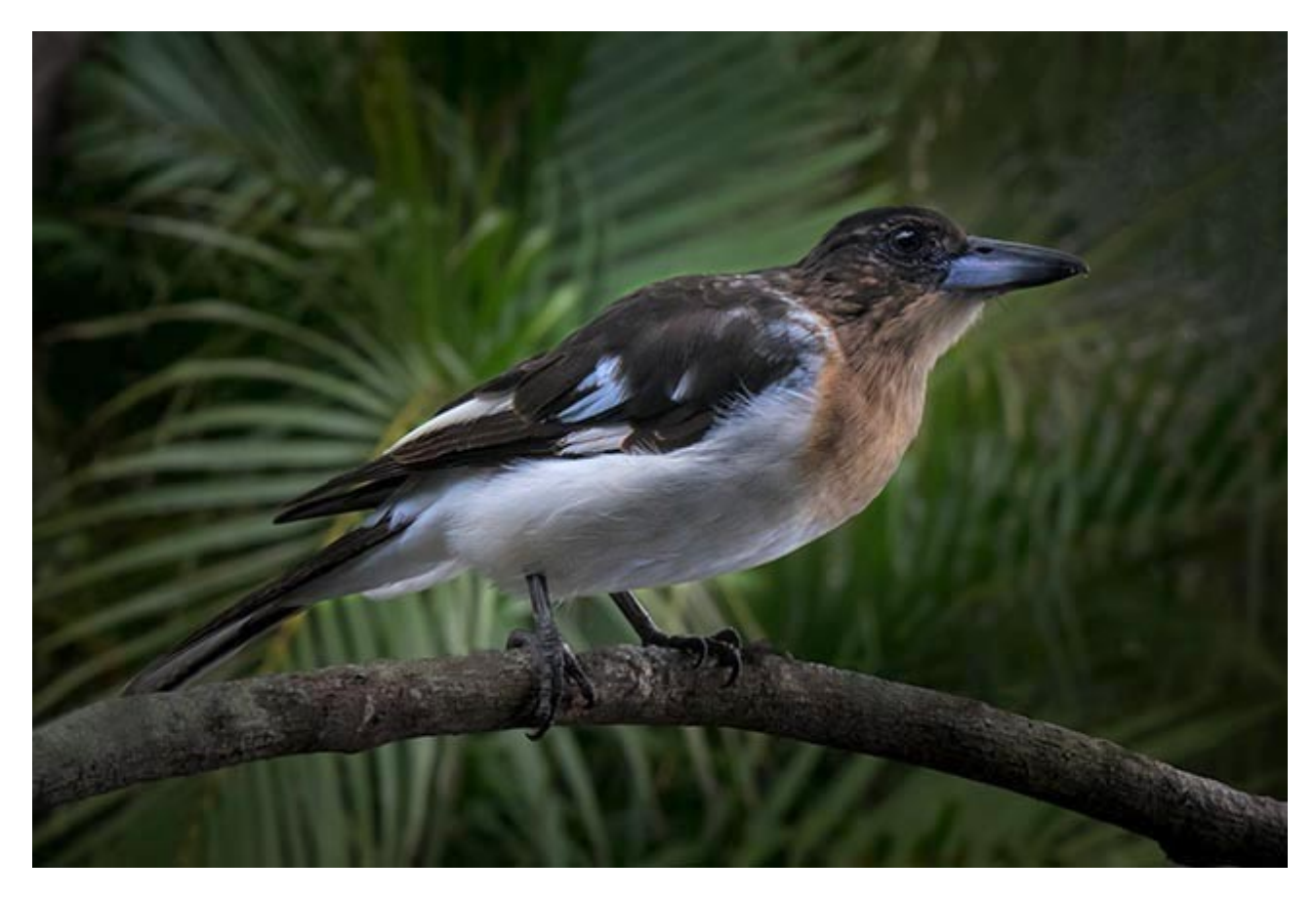

The image above is a Butcher Bird taken by Carol with a Sony RX10 fixed lens camera 250<sup>th</sup> @ f8 3200 iso so you can see despite the birds being in range, the quantity of light was limiting. Although we were shooting from a tripod, it wasn't the movement of our cameras that was the issue here.

It's the fast movement of the birds and the shallow depth of field caused by the fact that most of the time, the telephoto lenses had to be used wide open at f5.6. Added to that was the high iso.

The technique we use when forced to shoot at high iso is to make sure above all else that we have no under exposure at all. In fact where possible we try and expose to the right. Meaning we squeeze as much light into the sensor as we dare, without causing more problems with highlights. It's a delicate balancing act, but it works.

It allows image manipulation to bring in contrast and colour, without making any noise worse. In addition, you have to be aware that many of the images will fail because of either the movement of the birds, or depth of field issues. So, the answer here is to shoot lots of images with the expectation that you will be dumping quite a few.

However, despite the technical difficulties, we have still managed to produce a number of great images. That is due to being aware of the technical issues in advance of pressing the shutter button and making necessary adjustments.

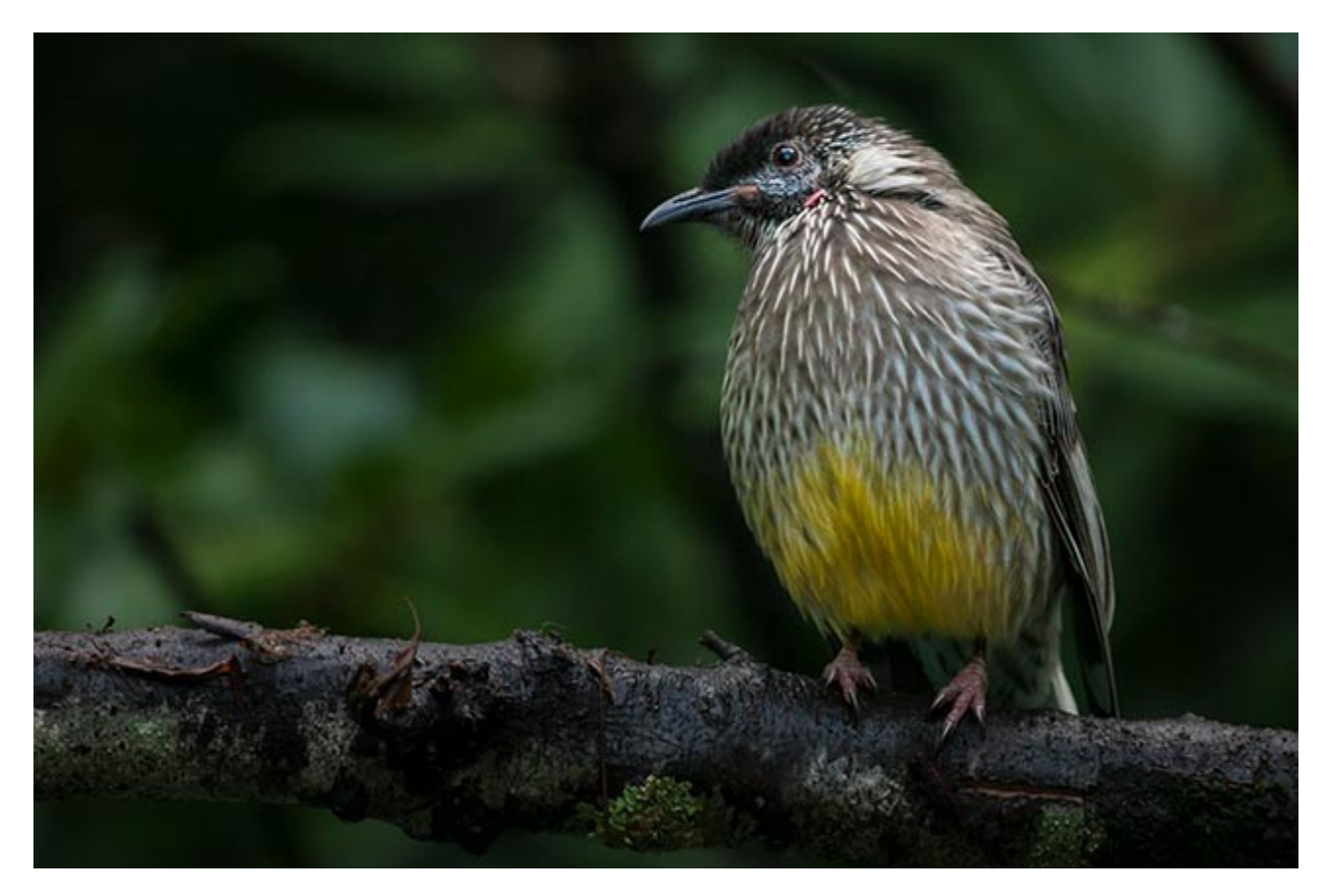

The image above is a Wattle Bird taken with a Canon 1Ds Mk3  $250<sup>th</sup>$  @ f5.6 – 1600iso with the lens set at 400mm. High iso causes noise, raising tone from dark areas in our image editor makes it 10 times worse. Hence our decision to expose to the right and squeeze as much light into the sensor as possible.

Our feathered friends don't always play ball and come close enough to us for a frame filling shot. On the rare times when they do, we cannot let them get away on a technicality. Be ready and capture the shots. Of course Photoshop was required to manipulate the original Raw files and get the best quality we could from what we shot.

See our Audio Visual called [A Journey into Photography](http://www.beckhamdigital.com.au/store/pc/viewPrd.asp?idproduct=730&adminPreview=1) that contains many of the images we shot on our trip, including these birds and others

#### **New Audio Visual – A Journey into Photography**

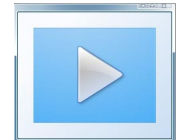

Audio Visual can be used in a wide variety of ways, but for me personally I use it as a vehicle to display my images. Therefore the quality of those images is the most important thing to me. However, we still need an angle or a hook to provide a framework for what we are doing.

In this presentation I have used commentary and limited information to allow me to display a variety of images from every place we visited on our recent trip. I have also broken a cardinal rule of AV, but the least said about that, the better. Hopefully the quality of the presentation and the images will overcome that. Below is one image from that sequence

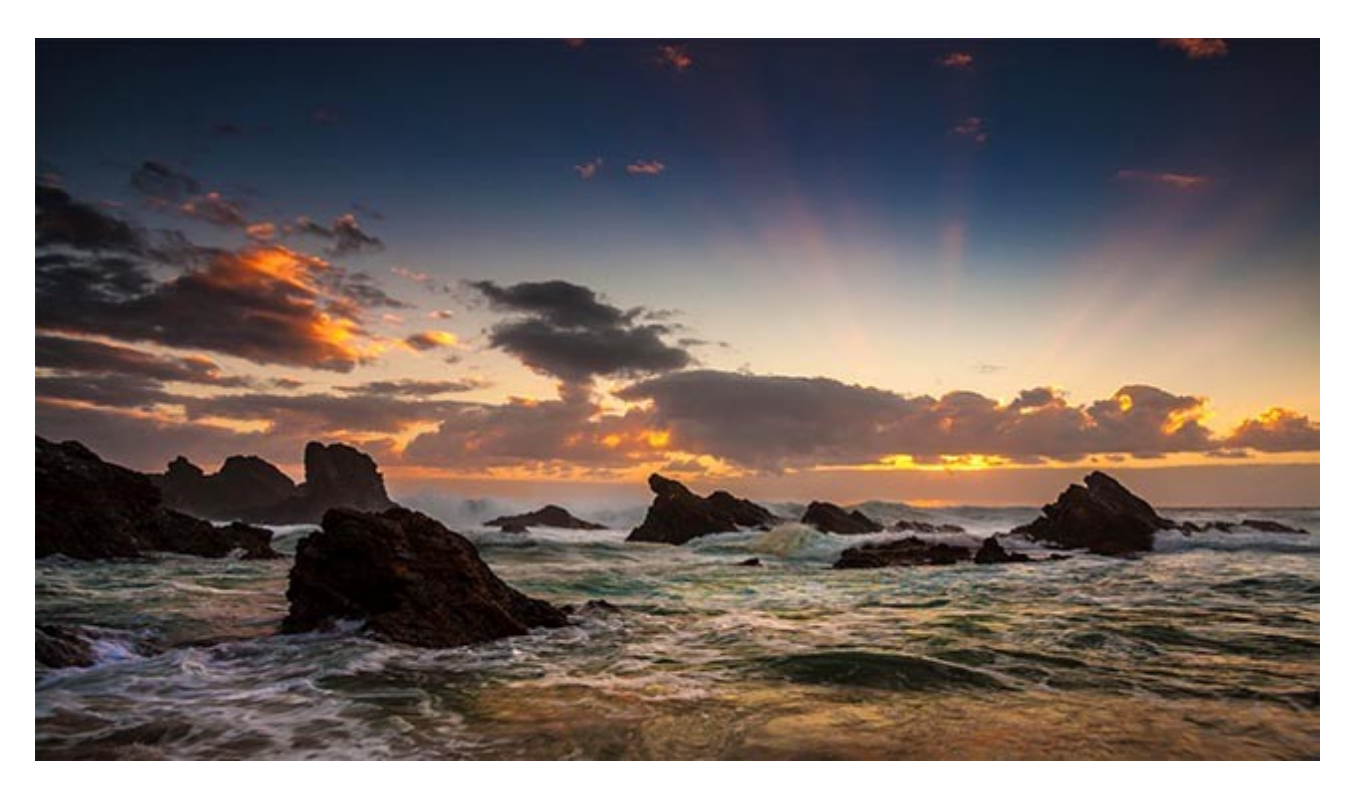

**Dawn Shoot:** This is dawn at Forster NSW. Storms had whipped up the ocean and a visit to this beach the night before told me it was worth getting up for the next morning. Remember, it's dark when you arrive because some of the best light can be had well before sunrise. When I got down to the beach the ocean was even higher than the night before and still as angry.

This shot was 15<sup>th</sup> @ F11 with 100iso. So the Canon 1Ds was on the tripod and all my gear was in my backpack, that I dare not put down because of the swell. After a while, when it was still quite dark I ventured down onto the flat sand for a shot, or three. The trouble was that old tale about every  $7<sup>th</sup>$  wave being much bigger seemed to be right.

I knew I was standing within where the water was reaching, but I can see it coming right? Yeah, but you get engrossed and suddenly I saw an enormous wave about to break and had to pick up the tripod and run up onto a grass bank. That's how high the tide was, it reached grass, which it rarely does on beaches. As I looked back safely out of reach and breathing a sigh of relief, I saw the water depth where I had been standing and it was at least thigh deep, probably waist deep, so a near miss

There is something subtly different between dawn and dusk light. However, for a dawn shoot and bearing in mind you will need to be there before light. It's a good idea if you have scouted the place before hand if possible, so you are familiar with where you're going. In my case the track down to the beach was fairly steep, but at least I experienced it the night before and knew where it led.

[A Journey into Photography AV - Available for PC and Mac HERE](http://www.beckhamdigital.com.au/store/pc/viewPrd.asp?idproduct=730&adminPreview=1)

# **Newsletter Video – Chromatic Aberration – The Cause & the Cure + Differential Focus for Audio Visual**

**Chromatic Aberration:-** I received an email recently that described the problem of Chromatic

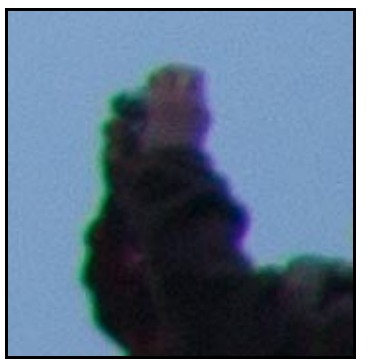

Aberration. That colour fringing that we often see around the edges of leaves in trees when they are against a lighter sky.

In my example here, you can clearly see the coloured fringing and of course it has to be dealt with as a first step in your image editing process.

Both Photoshop and Lightroom give us great tools to eradicate this completely as we must, of course, if our goal is to produce high quality images.

Remember, high quality image editing plays a crucial part of any photographers work-flow. Camera technique and finding unique subjects is still only a part of your skill set.

You have to create them at your PC and that is where our tutorials can take you through all the techniques. Those I describe and demonstrate in our **[Photoshop for Photographers](http://www.beckhamdigital.com.au/store/pc/Photoshop-Course-c133.htm)** set of videos are the very same ones that created the images in both the audio visual presentations you will find in this newsletter.

Remember that **Part One** of **Photoshop for Photographers** is completely free for download and evaluation. **[Get it HERE](http://www.mediafire.com/file/7dpu74dpmrfh073/Photoshop_for_Photographers_Part_1.zip)** quickly and easily. There is also one that covers Bridge too. **[Get that HERE.](http://www.mediafire.com/file/2gdfxp5csd9b58q/BridgeCC.zip)**

 $\overline{\phantom{a}}$  ,  $\overline{\phantom{a}}$  ,  $\overline{\phantom{a}}$ 

**Differential Focus:-** This is one of the better Audio Visual techniques, but we have to think about the idea when we are still out with the camera, but in fact it's easy to create. The subjects are all around us when we have the technique in mind and we don't even need a tripod to shoot the two images.

We will need Photoshop though, because we need to make use of its auto align options that make this differential focus technique easy to create, and very good to view in our slide show too. We used the example demonstrated in this video as a way of presenting the titles in our slide show below call [The Blue Mountains.](http://www.beckhamdigital.com.au/store/pc/viewPrd.asp?idproduct=731&adminPreview=1)

[Download both videos from HERE](http://www.mediafire.com/file/az7vbvlbh4bakqh/May_Newsletter_video.zip) 

#### **New Flickr Images Posted – [HERE](https://www.flickr.com/photos/14841378@N05/)**

A trip away to shoot some new images is always a good boost to the enthusiasm and creativity. We are gradually working through our images from our trip and posting the best on Flickr. Now added something a little different.

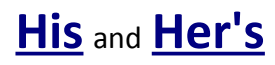

## **New Slide Show – The Blue Mountains**

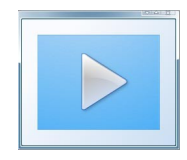

An Audio Visual sequence can be inspired in a number of ways, but if the music comes first, the sequence often seems to work better. When creating images in Photoshop, I often listen to music that I have stored electronically on my PC and I have some good headphones so I can crank up the volume too.

It was while creating images for the AV mentioned above called A Journey Into Photography that I was playing a favourite movie soundtrack. At the same time I was manipulating an image of the Blue Mountains. I have used the music before, but it just seemed perfect for the image I was working on at the time. As a result, it inspired this sequence, although I had "a sequence" in the back of my mind when shooting the images, or I would not have taken a number of differential focus images. I used one at the start with the opening titles

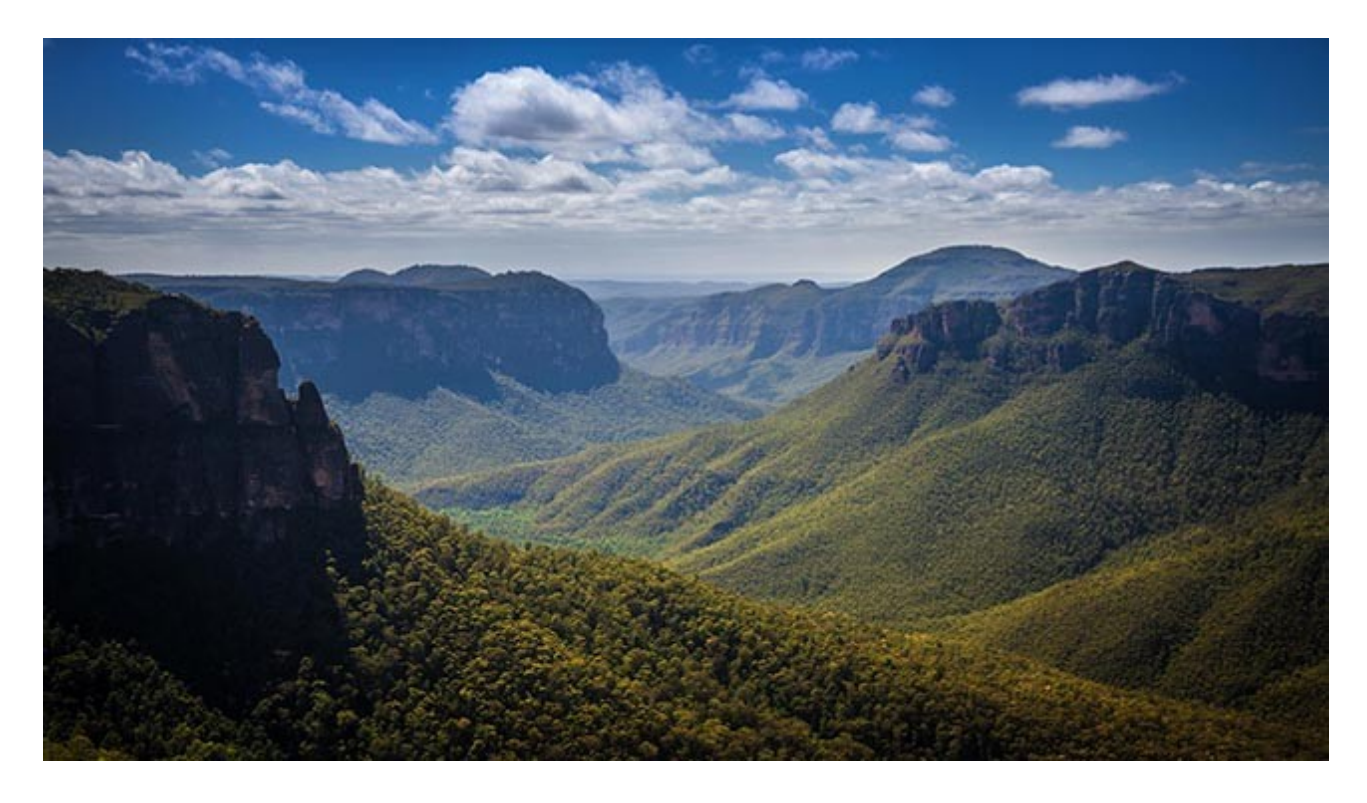

As I have said above, my use of audio visual via PicturesToExe 9 is a vehicle to display images, but we still look for a story or something that binds the music and images together. Hopefully I have achieved that here with The Blue Mountains. Don't forget all our PTE-9 techniques are available as large video tutorials **[HERE](http://www.beckhamdigital.com.au/store/pc/PTE-9-c136.htm)**

[The Blue Mountains AV - Available for PC and Mac & YouTube HERE](http://www.beckhamdigital.com.au/store/pc/viewPrd.asp?idproduct=731&adminPreview=1)

#### **Exposure in the Digital Age**

A discussion has been taking place on our [photographic forum](http://www.beckhamforum.com.au/forum/topic/761-frustrations-of-photography/) on the subject of exposure. The discussion started off talking about the frustrations of photography, but as many discussions do, it drifted a little, but in this case into an important area for photographers. Many amateurs do seem

to take the view that exposure isn't quite so important any more, because you can always fix things up later in Photoshop or Lightroom.

Yes, you can, but only up to a point. However, here is something to consider. If you often allow your exposure to drift off the optimum for the shot you're taking, then it's very easy to make an error, stray a little further with the exposure than you intended and now you are in trouble.

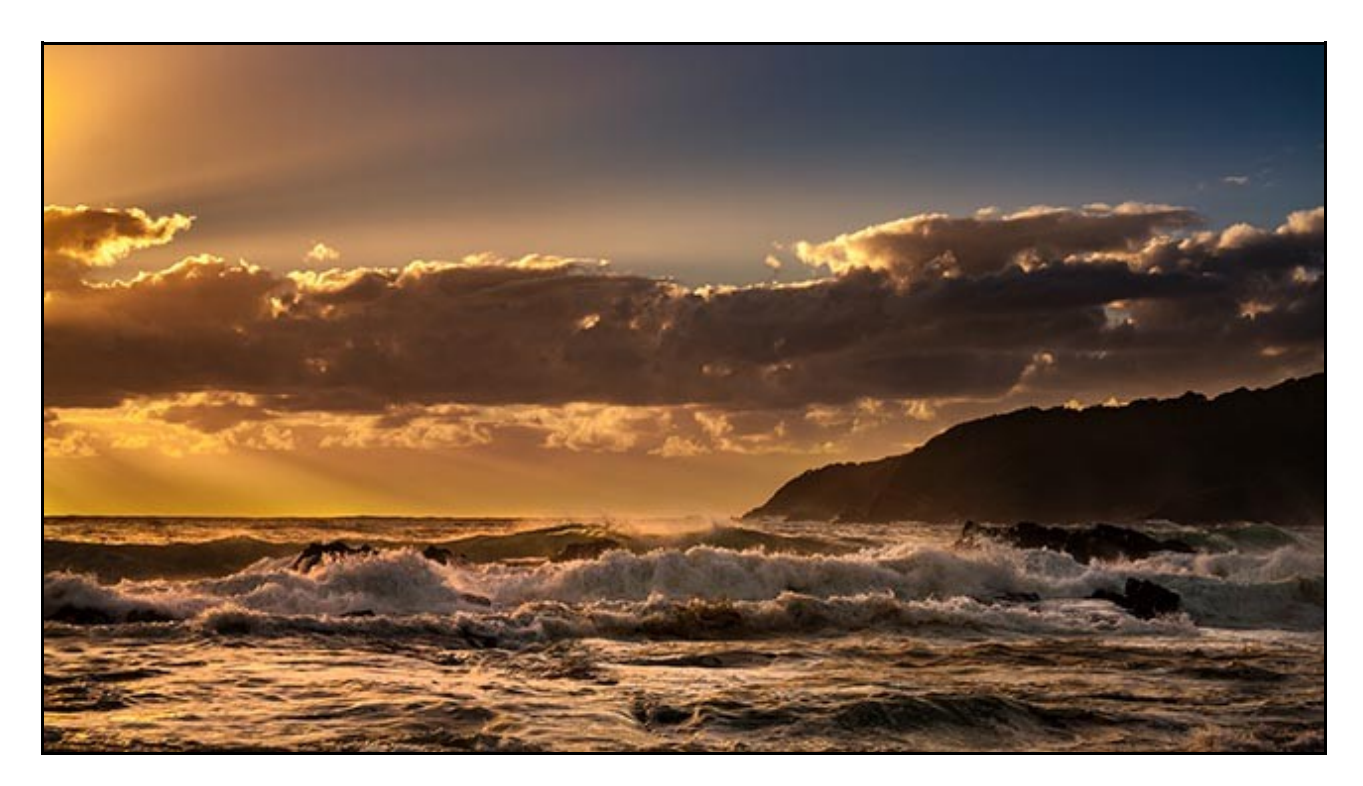

You may have blocked up shadows or burnt out highlights and trying to brings those back often causes quality issues elsewhere. You fix one problem and two others crop up. If you want the best quality your camera can deliver, then exposure is still the Holy Grail of photographers.

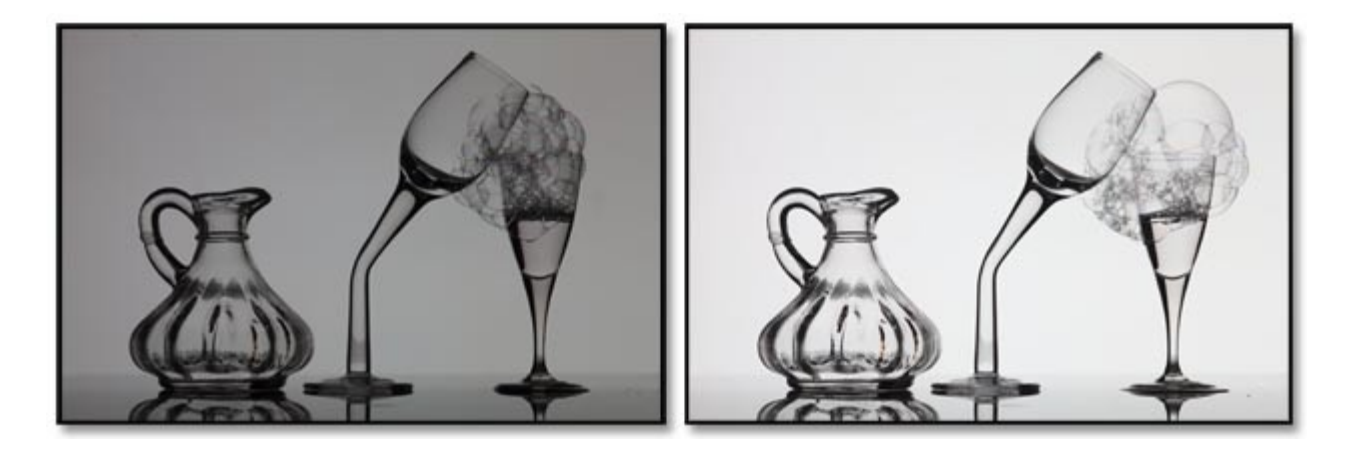

Here is an example of how exposure can go astray if we rely on our all singing and dancing cameras. The image on the left is an un-manipulated raw image exposed for what the camera thought was the correct exposure. The one on the right received two stops more light and could possibly take a little more then that.

Come and **[Join our Forum](http://www.beckhamforum.com.au/forum/index.php?_fromLogin=1)**, it's free and you will always learn something. I still do and I have been into photography well over 40 years. While we are talking about exposure, can I remind you of our **Camera Craft Disk**, for those who want to learn how to use a DSLR.

Just take a look at our [detailed PDF](http://www.beckhamdigital.com.au/pdf/cc1.pdf) for the topics we cover on this disk

### **Feedback**

Remember, feedback to our newsletter is allowed and there are contact details at the bottom of the page, but I would like a few more keen photographers to join [Our Forum.](http://www.beckhamforum.com.au/forum/index.php?_fromLogin=1) Its not a large forum group so you will soon feel at home. That is a great place to mix with others who share your Photographic and Audio Visual Passion.

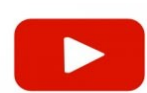

## **YouTube video introductions to our Video Tutorials**

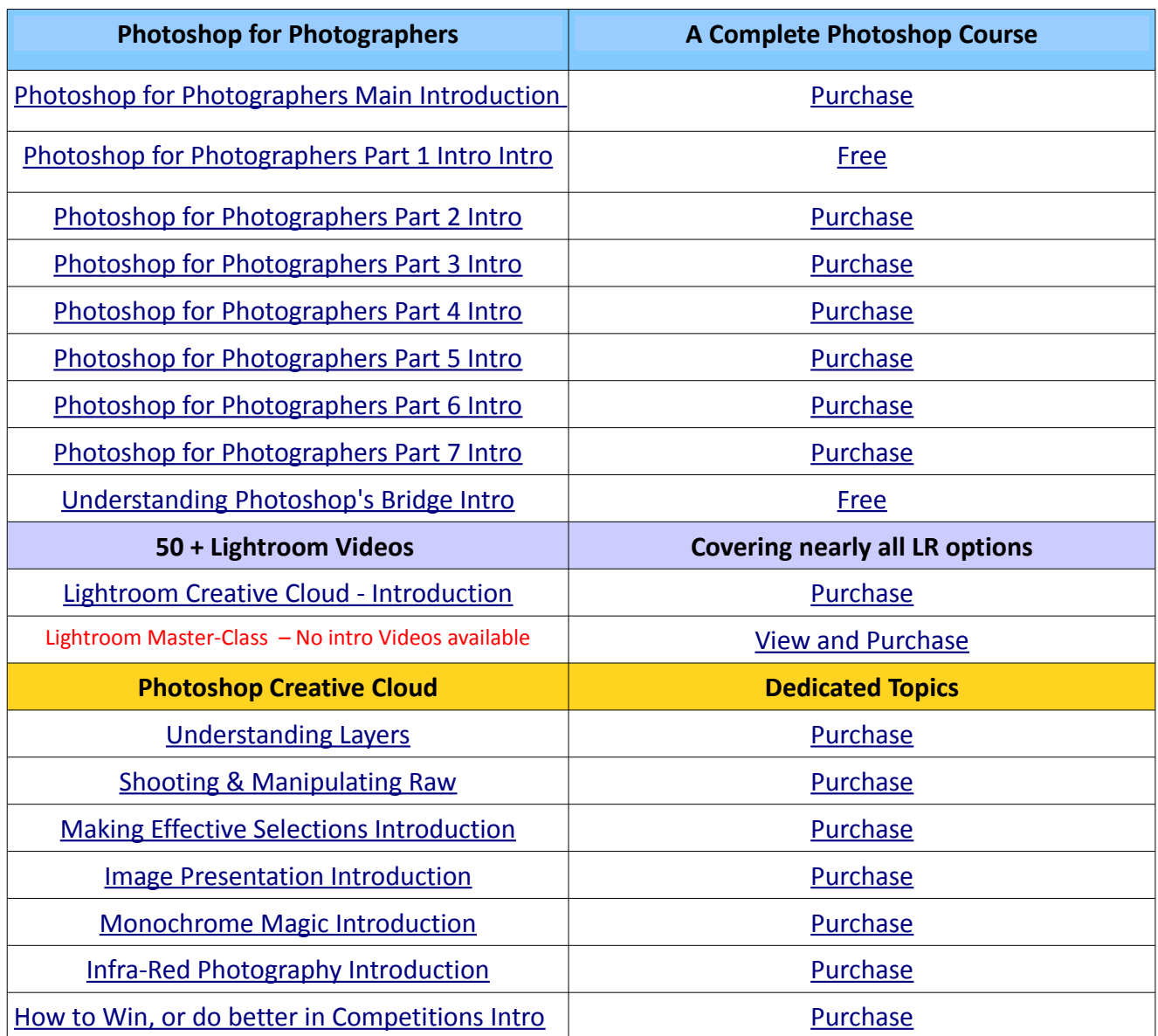

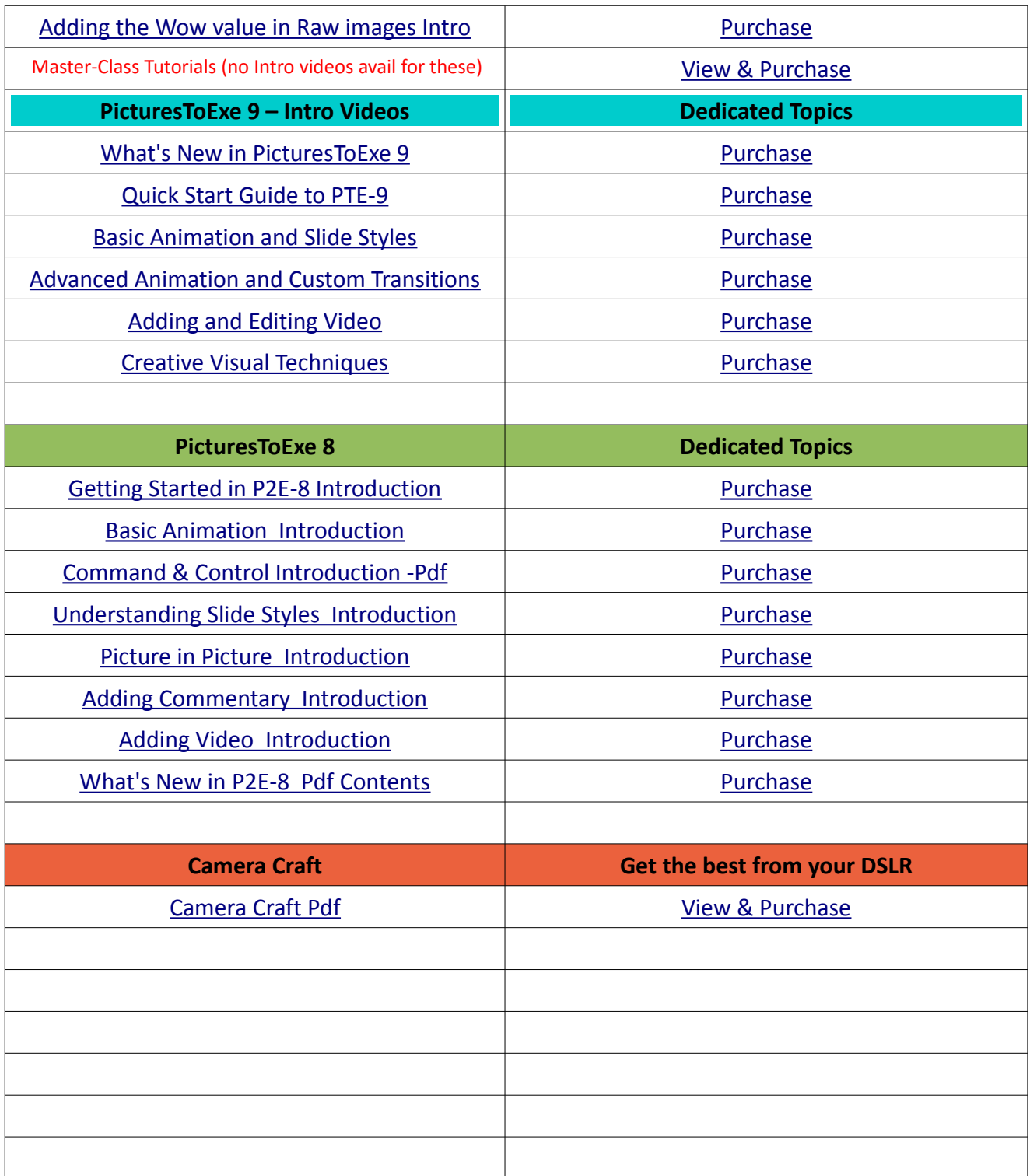

Remember, we can be [contacted via email](mailto:cb@beckhamdigital.com.au) with any queries you have, or you can phone us for a chat. We will guide you fairly and honestly and never sell you anything we do not think you need. Check out our number on our [CONTACTS](http://www.beckhamdigital.com.au/store/pc/Contact-E-mail-Phone-d10.htm) page.